# Lab3 - Experimento de Stern-Gerlach

June 14, 2020

## **1 Lab3 - Experimento de Stern-Gerlach**

Neste notebook aprenderemos um pouco mais sobre o famoso experimento de [Otto Stern](https://en.wikipedia.org/wiki/Otto_Stern) e [Walther Gerlach,](https://en.wikipedia.org/wiki/Walther_Gerlach) em 1922, que, além da sua [importância histórica,](https://physicstoday.scitation.org/doi/10.1063/1.1650229) ilustra bem como estados quânticos são diferentes de estados clássicos. Mais do que simplesmente apresentar os resultados, **iremos simular**, de fato, **o experimento aqui**, pelo menos os elementos mais fundamentais, para mostrar como os resultados são diferentes entre os sistemas clássico e quântico.

Para concentrar a discussão na física, ao invés da programação, vou usar o **[QuTiP](http://qutip.org/)** (*Quantum Toobox in Python*), um framework para cálculos quânticos em Python. Isso permiterá usar ferramentas profissionais que definem e encapsulam em comandos simples toda a **álgebra que aprendemos nas aulas**, de uma forma mais direta e prática. Também é uma oportunidade de lhes apresentar mais uma ferramenta computacional bastante útil. Depois da aula você poderá explorar o notebook e a [documentação online do QuTip](http://qutip.org/tutorials.html) para aprender mais, se tiver interesse.

**Créditos**: na preparação dessa aula usei como base um dos tutoriais do QuTip, apesentado na EuroSciPy 2019 por Simon Cross, disponível [neste link.](https://nbviewer.jupyter.org/github/qutip/qutip-notebooks/blob/master/examples/stern-gerlach-tutorial.ipynb)

#### **1.0.1 Aparato experimental**

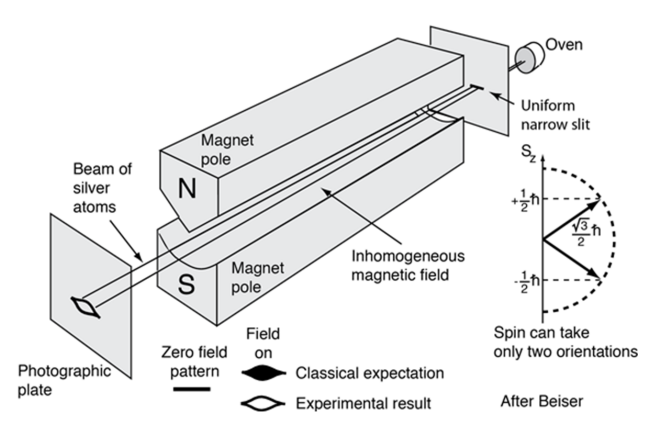

Fonte: <http://hyperphysics.phy-astr.gsu.edu/hbase/spin.html>

Veja também:

- <https://plato.stanford.edu/entries/physics-experiment/app5.html>
- [https://en.wikipedia.org/wiki/Stern-Gerlach\\_experiment#History](https://en.wikipedia.org/wiki/Stern%E2%80%93Gerlach_experiment#History)

Carregando as bibliotecas necessárias do Python...

```
[1]: "matplotlib inline"
     from collections import namedtuple
     import matplotlib.pyplot as plt
     import numpy as np
     import qutip
     from qutip import Bloch, ket
```
 $[2]:$  # About QuTip -- visit hhtp://qutip.org qutip.about()

```
QuTiP: Quantum Toolbox in Python
================================
Copyright (c) QuTiP team 2011 and later.
Original developers: R. J. Johansson & P. D. Nation.
Current admin team: Alexander Pitchford, Paul D. Nation, Nathan Shammah,
Shahnawaz Ahmed, Neill Lambert, and Eric Giguère.
Project Manager: Franco Nori.
Currently developed through wide collaboration. See https://github.com/qutip for
details.
QuTiP Version: 4.4.1
Numpy Version: 1.18.1
Scipy Version: 1.4.1
Cython Version: 0.29.17
Matplotlib Version: 3.1.3
Python Version: 3.7.4
Number of CPUs: 2
BLAS Info: INTEL MKL
OPENMP Installed: False
INTEL MKL Ext: True
Platform Info: Windows (AMD64)
Installation path: C:\Users\SergioMuniz\Anaconda3\lib\site-packages\qutip
==============================================================================
Please cite QuTiP in your publication.
==============================================================================
For your convenience a bibtex reference can be easily generated using
```
`qutip.cite()`

# **2 O experimento de Stern-Gerlach (1922)**

# **3 Esfera de Bloch**

**3.0.1 representação do vetor de estado** |*ψ*i **no espaço SU(2)**

```
[3] : z = np.array([0, 0, 1])mu = np.array([0, 1, 0])block = Block()bloch.zlabel=("z", "")
    bloch.add_vectors([z, mu])
    bloch.show()
```
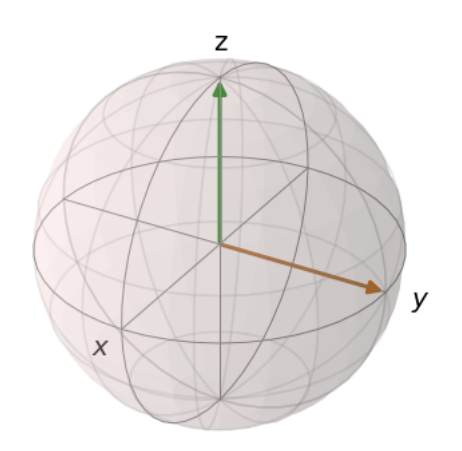

#### **3.0.2 exemplo de evolução temporal de vetores de Bloch**

**Bloch Sphere** 

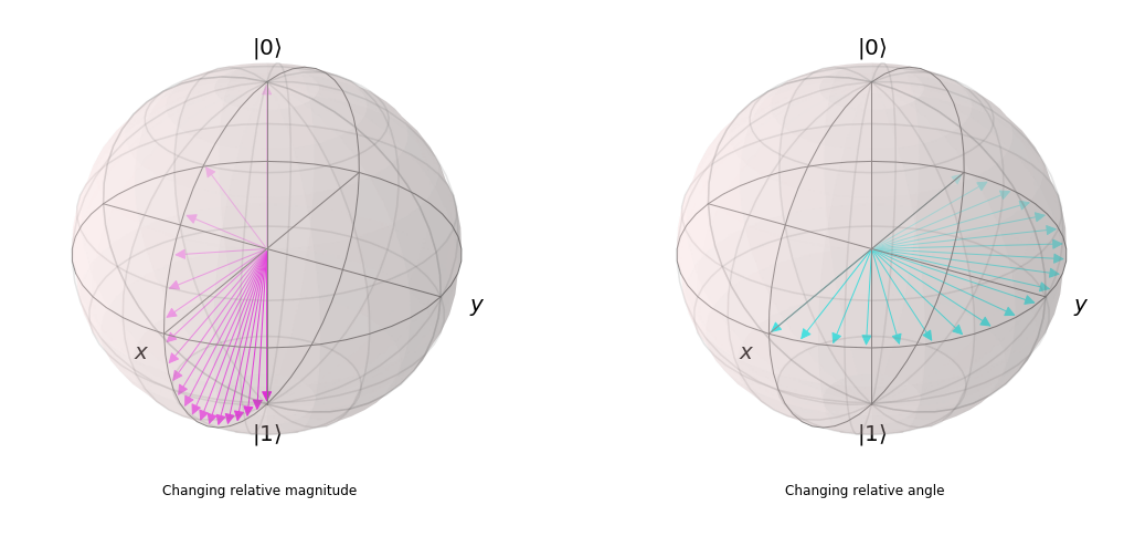

## **4 Simulando Stern-Gerlach no Python!**

```
[4]: # Definições gerais comuns
    Direction = namedtuple("Direction", ["theta", "phi"])
    def random_direction():
        """ Generate a random direction. """
         # See http://mathworld.wolfram.com/SpherePointPicking.html
        r = 0while r == 0:
            x, y, z = np.random.normal(0, 1, 3)r = np.sqrt(x**2 + y**2 + z**2)phi = np.arctan2(y, x)theta = np \arccos(z / r)return Direction(theta=theta, phi=phi)
     def plot_classical_results(atoms, spins):
        fig = plt.figure(figsize=(18.0, 8.0))
        fig.suptitle("Stern-Gerlach Experiment: Classical Outcome", 
      ,→fontsize="xx-large")
         ax1 = plt.subplot(1, 2, 1, projection='3d')ax2 = plt.subplot(1, 2, 2)b = Bloch(fig=fig, axes=ax1)b.vector\_width = 1b.vector_color = ["#ff::x]Off".format(i, i) for i in range(10)]
        b.zlabel = ['%b.1]b.add_vectors(atoms)
        b.render(fig=fig, axes=ax1)
         ax2.hist(spins)
         ax2.set_xlabel("Z-component of spin")
         ax2.set_ylabel("# of atoms")
     def plot_quantum_results(atoms, spins):
        fig = plt.figure(figsize=(18.0, 8.0))fig.suptitle("Stern-Gerlach Experiment: Quantum Outcome", 
      ,→fontsize="xx-large")
        ax1 = plt.subplot(1, 2, 1, projection='3d')ax2 = plt.subplot(1, 2, 2)
```

```
b = Bloch(fig=fig, axes=ax1)b.vector\_width = 1b.vector_color = ["\#{::x}0{::x}0ff".format(i, i) for i in range(10)]b.add_states(atoms)
b.render(fig=fig, axes=ax1)
ax2.hist(spins)
ax2.set_xlabel("Z-component of spin")
ax2.set_ylabel("# of atoms")
```
#### **4.1 Simulando o caso Clássico**

```
[5]: # Simulation of expected results in the classical case
     classical_up = np.array([0, 0, 1])def classical_state(d):
         """ Prepare a spin state given a direction. """
         x = np \sin(d.\theta + np \cos(d.\phi))y = np \cdot sin(d .theta) * np \cdot sin(d .phi)z = np \cdot cos(d .theta)return np.array([x, y, z])
     def classical_spin(c):
         """ Measure the z-component of the spin. """
         return classical_up.dot(c)
     def classical_stern_gerlach(n):
         """ Simulate the Stern-Gerlach experiment """
         directions = [random_direction() for _ in range(n)]
         atoms = [classical state(d) for d in directions]spins = [classical_spin(c) for c in atoms]
         return atoms, spins
```
### [6]: atoms, spins = classical\_stern\_gerlach(1000) plot\_classical\_results(atoms, spins)

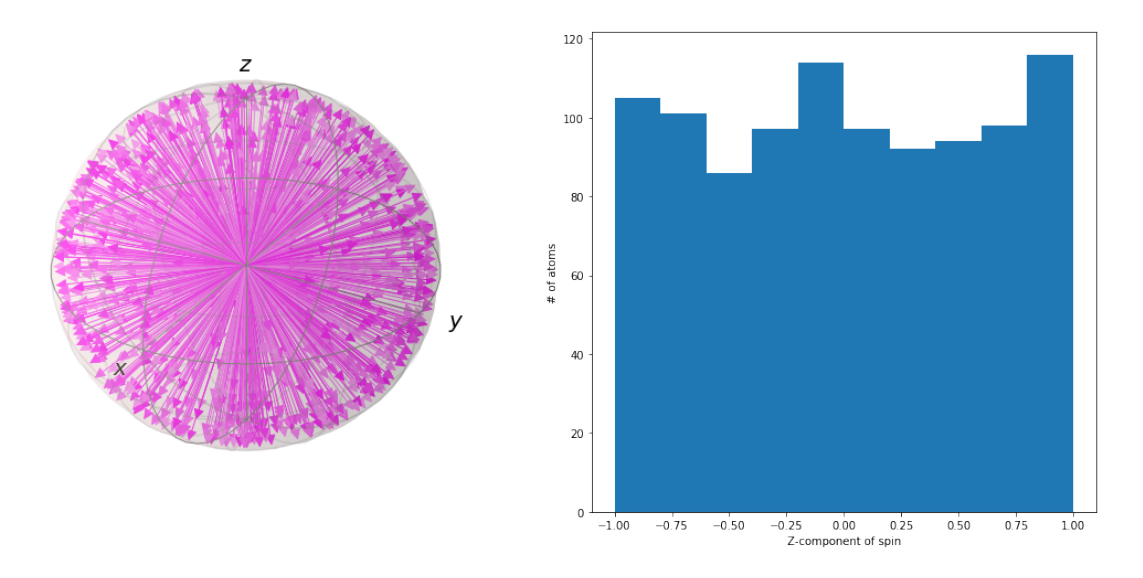

#### Stern-Gerlach Experiment: Classical Outcome

## **4.2 Os resultados experimentais (reais) observados**

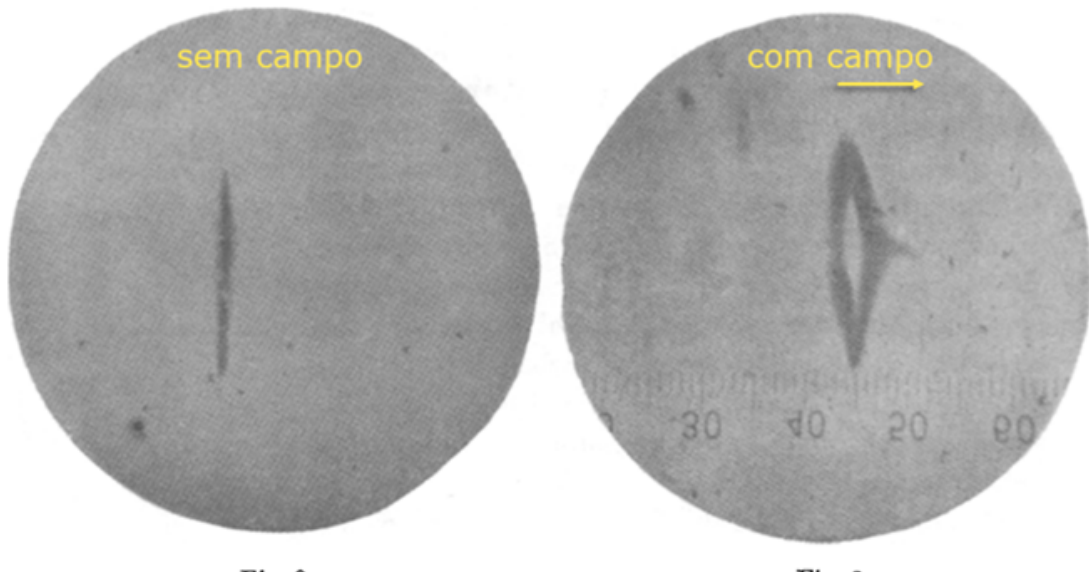

Fig. 2.

Fig. 3.

#### **4.3 Simulando o caso Quântico**

```
[7]: # Simulation of expected results in the quantum case
     # usando a biblioteca qutip
     up = ket('0')down = ket('1')def quantum_state(d):
         """ Prepare a spin state given a direction. """
         return np.cos(d.theta / 2) * up + np.exp(1j * d.phi) * np.sin(d.theta / 2) *_{\text{L}}\rightarrowdown
     def quantum_spin(q):
         """ Measurement the z-component of the spin. """
         a_{\mu} = (up.dag() * q).tr()prob_up = np.abs(a_up) ** 2return 1 if np.random.uniform(0, 1) \le prob_up else -1
     def quantum_stern_gerlach(n):
         """ Simulate the Stern-Gerlach experiment """
         directions = [random_direction() for _ in range(n)]
         atoms = [quantum\_state(d) for d in directions]
         spins = [quantum_spin(q) for q in atoms]return atoms, spins
```
[8]: atoms, spins = quantum\_stern\_gerlach(1000) plot\_quantum\_results(atoms, spins)

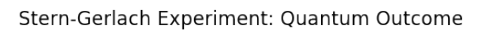

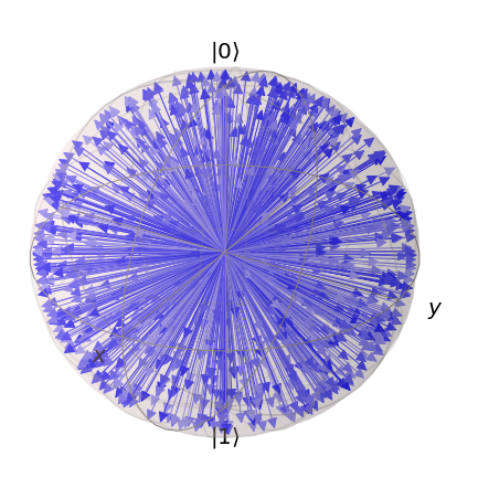

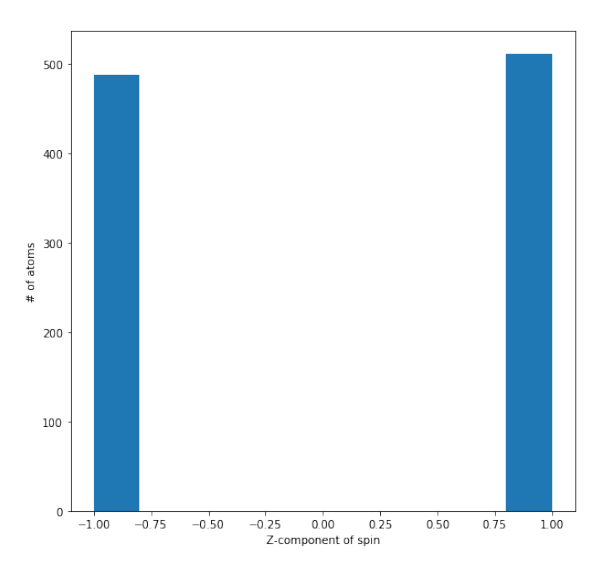

# **5 Leitura complementar**

- 1. QuTiP documentation [\[https://qutip.org\]](https://qutip.org)
- 2. History of the Stern-Gerlach experiment [\[https://plato.stanford.edu/entries/physics-experiment/app5.html\]](https://plato.stanford.edu/entries/physics-experiment/app5.html)
- 3. Quantum Computing for the Determined by Michael Nielsen [\[http://michaelnielsen.org/blog/quantum-computing-for-the-determined\]](http://michaelnielsen.org/blog/quantum-computing-for-the-determined)